# **Chapter 3 Rootly Powers**

## **Charlie Root**

### /usr/share/calendar/calendar.freebsd

- › (src/usr.bin/calendar/calendars/calendar.freebsd)
- 06/19 Charlie Root <root@FreeBSD.org> born in Portland, Oregon, United States, 1993

### › Who's Charlie Root?

http://lists.freebsd.org/pipermail/freebsd-questions/ 2005-September/098410.html

### › Charlie &

http://lists.freebsd.org/pipermail/freebsd-advocacy/ 2007-June/003253.html

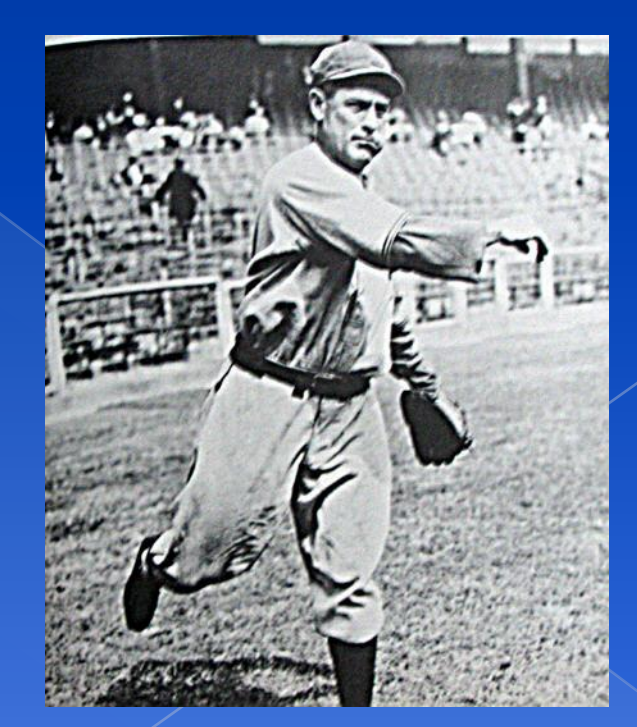

## The Root

- ◎ Root
	- Root is God, also called super-user.
	- UID is 0
- UNIX permits the superuser to perform any valid operation on any file or process, such as (but not limited to):
	- › Changing the root directory of a process with **chroot**
	- › Creating device files (**mknod**)
	- › Setting the system clock
	- › Raising anyone's resource usage limits and process priorities (**renice, edquota**)
	- › Setting the system's hostname (**hostname** command)
	- **Configuring network interfaces (ifconfig command)**
	- › Shutting down the system (**shutdown** command)

### Becoming root (1)

### Login as root

- Console login
	- Allow root login on console but not cross network.
	- If you don't want to permit root login in the console

#### /etc/ttys:

- ttyv1 "/usr/libexec/getty Pc" cons25 on secure
- → ttyv1 "/usr/libexec/getty Pc" cons25 on *insecure*
- 
- Remote login (login cross network)
	- sshd:
		- /etc/ssh/sshd\_config
		- #PermitRootLogin yes
	- Not recommended!

## Becoming root (2)

- **◎** su : substitute user identity
	- › su, su -, su *username*
	- ※ Environment is unmodified with the exception of \$USER, \$HOME, \$SHELL which will be changed to target user.
	- ※ "su -" will simulate as a full login.
- Sudo (/usr/ports/security/sudo): a limited su
	- Subdivide superuser's power
		- **Who** can execute **what command** on **which host as whom**
	- Each command executed through sudo will be logged

Oct 7 16:09:20 csduty sudo: lwhsu : TTY=ttys0 ; PWD=/usr/src ; USER=root ; COMMAND=/usr/bin/make update

- › Edit /usr/local/etc/sudoers using **visudo** command
	- **visudo can check mutual exclusive access of sudoers file**
- Log bad users:

**> sudo -s Password: wayne is not in the sudoers file. This incident will be reported.**

**\*\*\* SECURITY information for knight.lwhsu.ckefgisc.org \*\*\***

## Becoming root (3)

- sudoers format
	- **Who** can execute **what command** on **which host as whom**
		- **The user to whom the line applies**
		- **The hosts on which the line should be noted**
		- **The commands that the specified users may run**
		- **The users as whom they may be executed**
	- Use absolute path

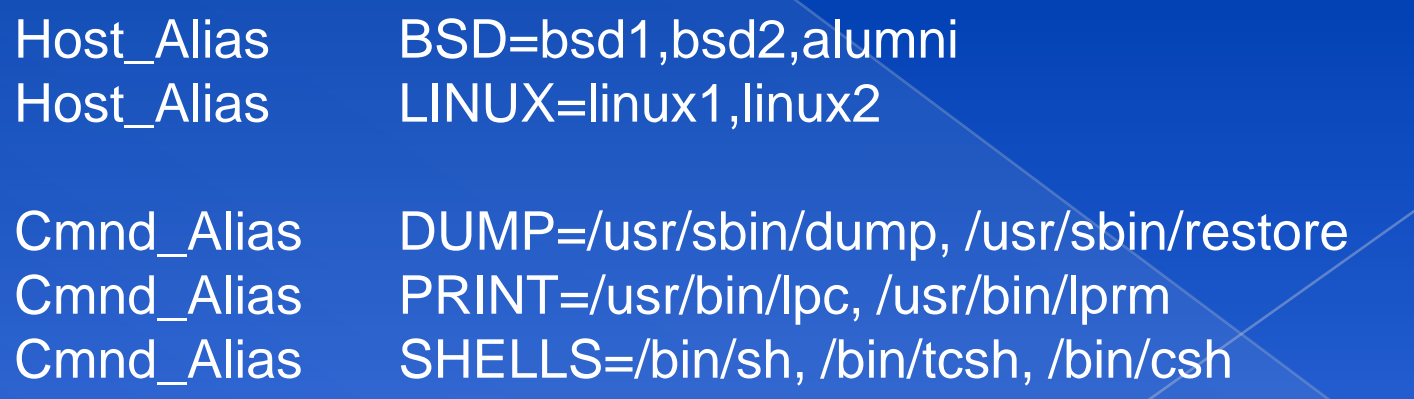

## Becoming root (4)

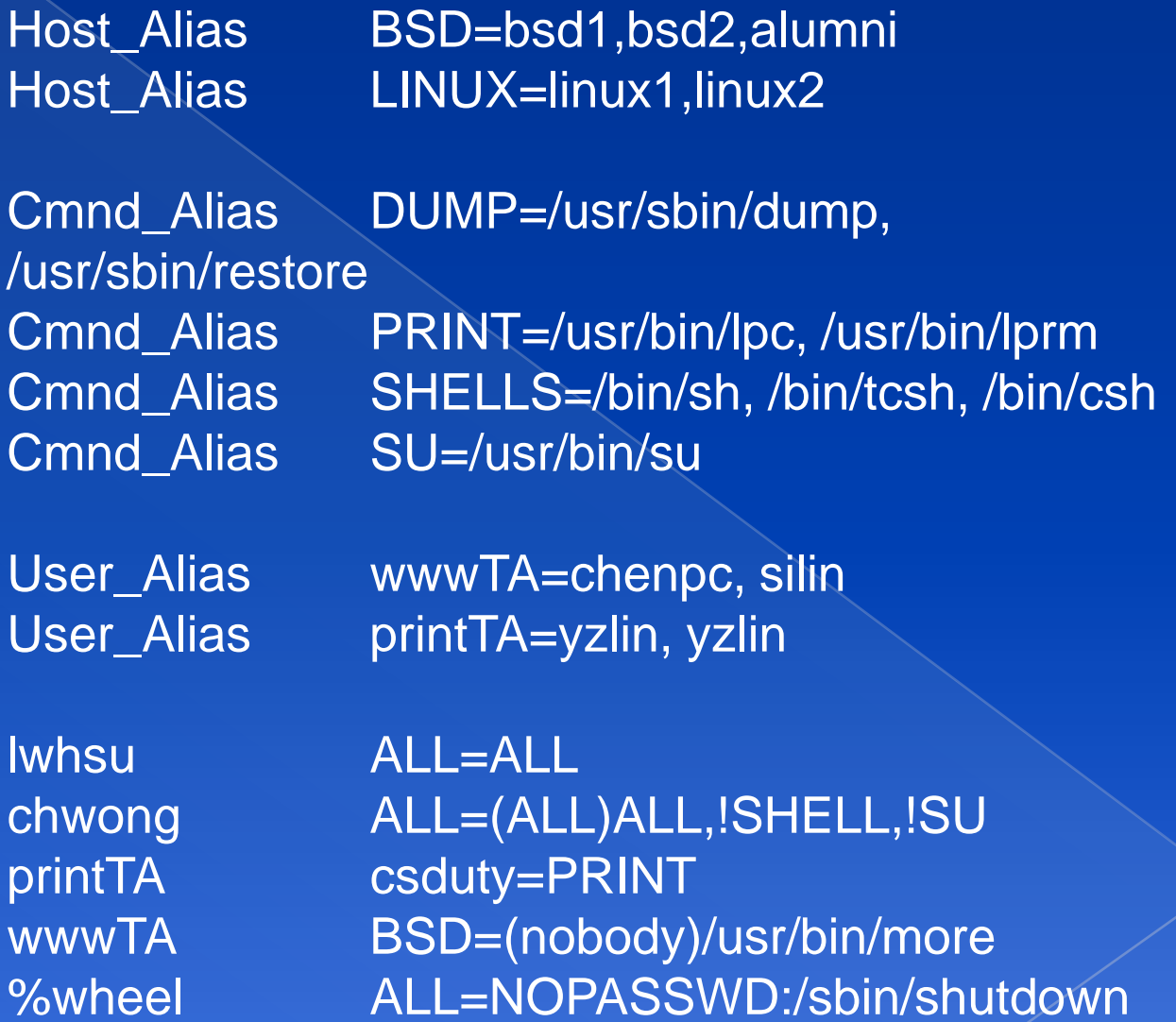

### Becoming root (5)

◎ \$ sudo -u nobody more \ /usr/local/etc/apache/httpd.conf ◎ \$ cp -p /bin/csh /tmp/csh; sudo /tmp/csh

### Advantage of sudo

- Accountability is much improved because of command logging
- Operators can do chores without unlimited root privileges
- The real root password can be known to only one or two people
- It's faster to use sudo than to run su or login as root
- Privileges can be revoked without the need to change the root password
- A canonical list of all users with root privileges is maintained
- There is less chance of a root shell being left unattended
- A single file can be used to control access for an entire network

### Why not su nor sudo?

- **◎ Becoming other users** 
	- › A pseudo-user for service, sometimes shared by multiple users

User\_Alias NOTFTP\_ADMINS=manic Runas\_Alias NOTFTP=notftp,notftpadm ICANFTP\_ADMINS ALL=(NOTFTP) ALL

- > sudo -u notftpadm -s (?) Too dirty!
- /etc/inetd.conf

login stream tcp nowait root /usr/libexec/rlogind logind

~notftpadm/.rhosts

localhost manic

login -l notftpadm localhost